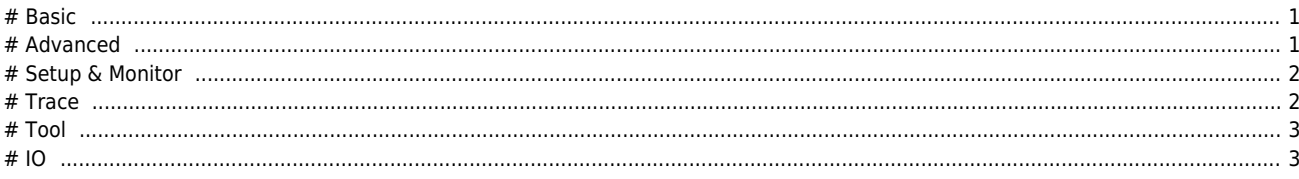

**ComiIDE에서 지원하는 기능에 대한 안내 페이지입니다.**

<span id="page-1-0"></span>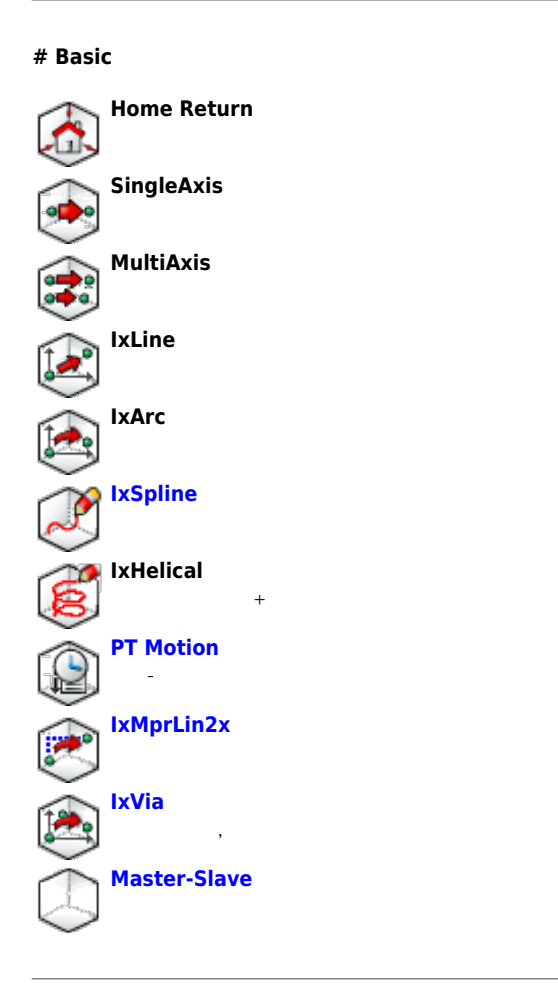

## **# Advanced**

<span id="page-1-1"></span>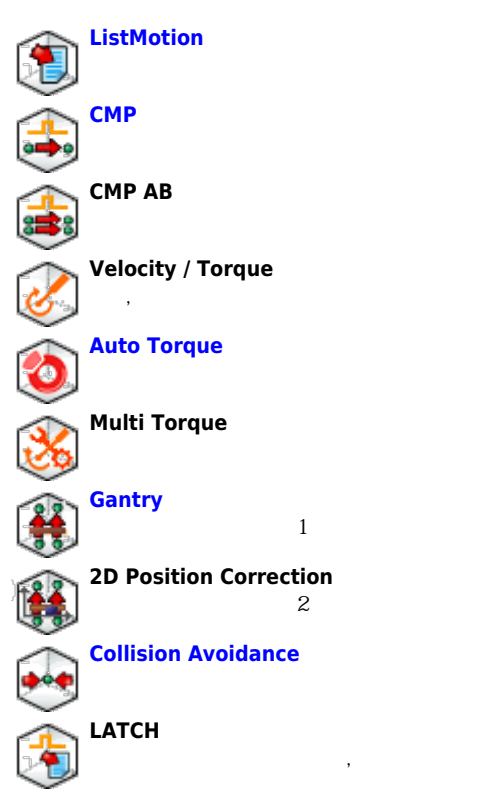

### 2024/06/02 13:51 2/4

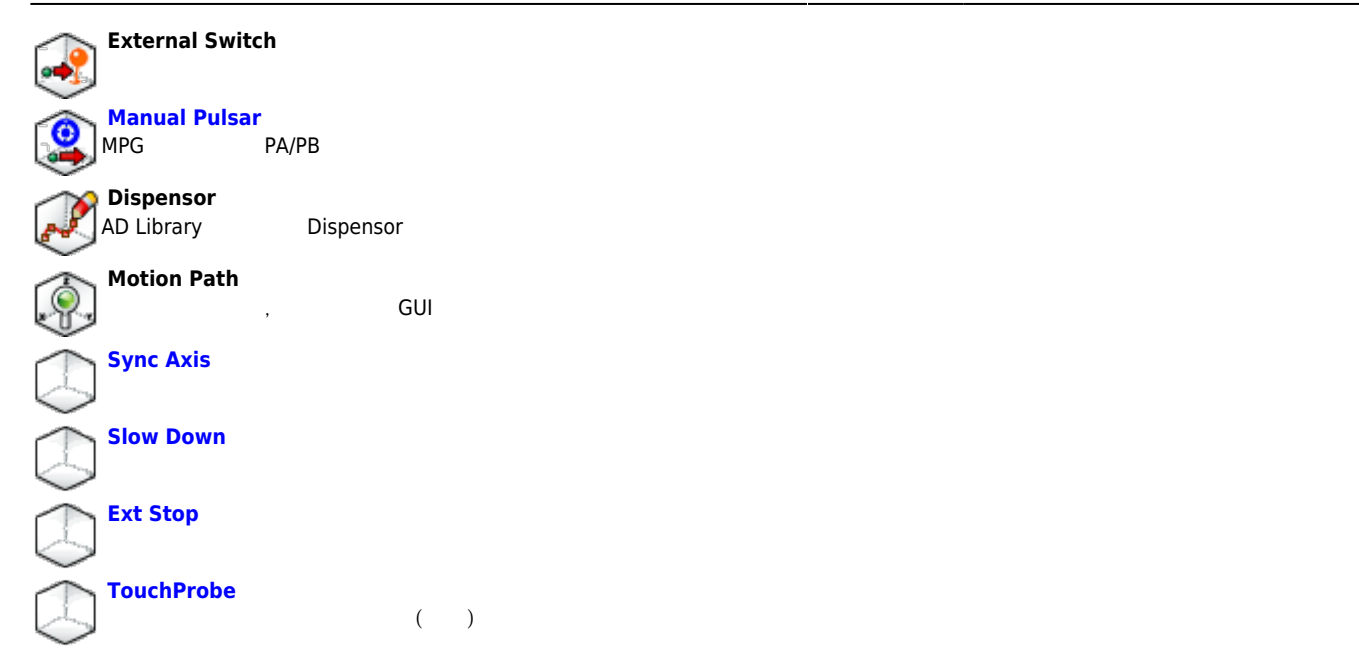

## **# Setup & Monitor**

<span id="page-2-0"></span>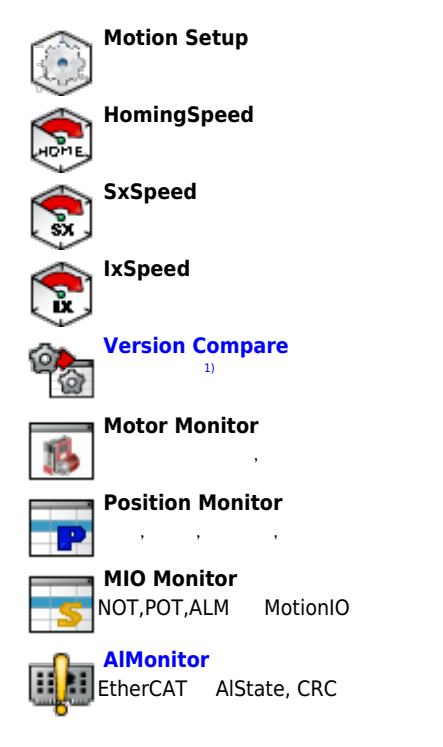

#### **# Trace**

<span id="page-2-1"></span>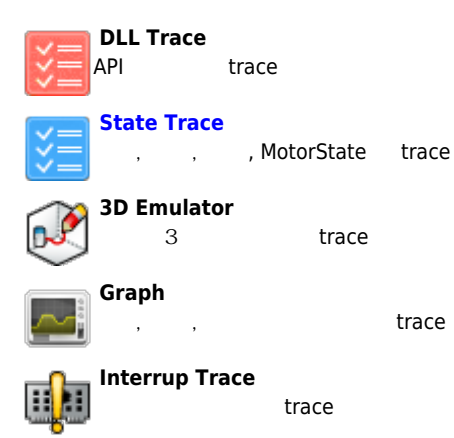

- - http://comizoa.co.kr/info/

#### 2024/06/02 13:51 3/4

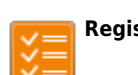

# **Register Trace**

trace

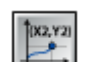

# **Motor Performance Trace**

<sub>,</sub> trace

<span id="page-3-0"></span>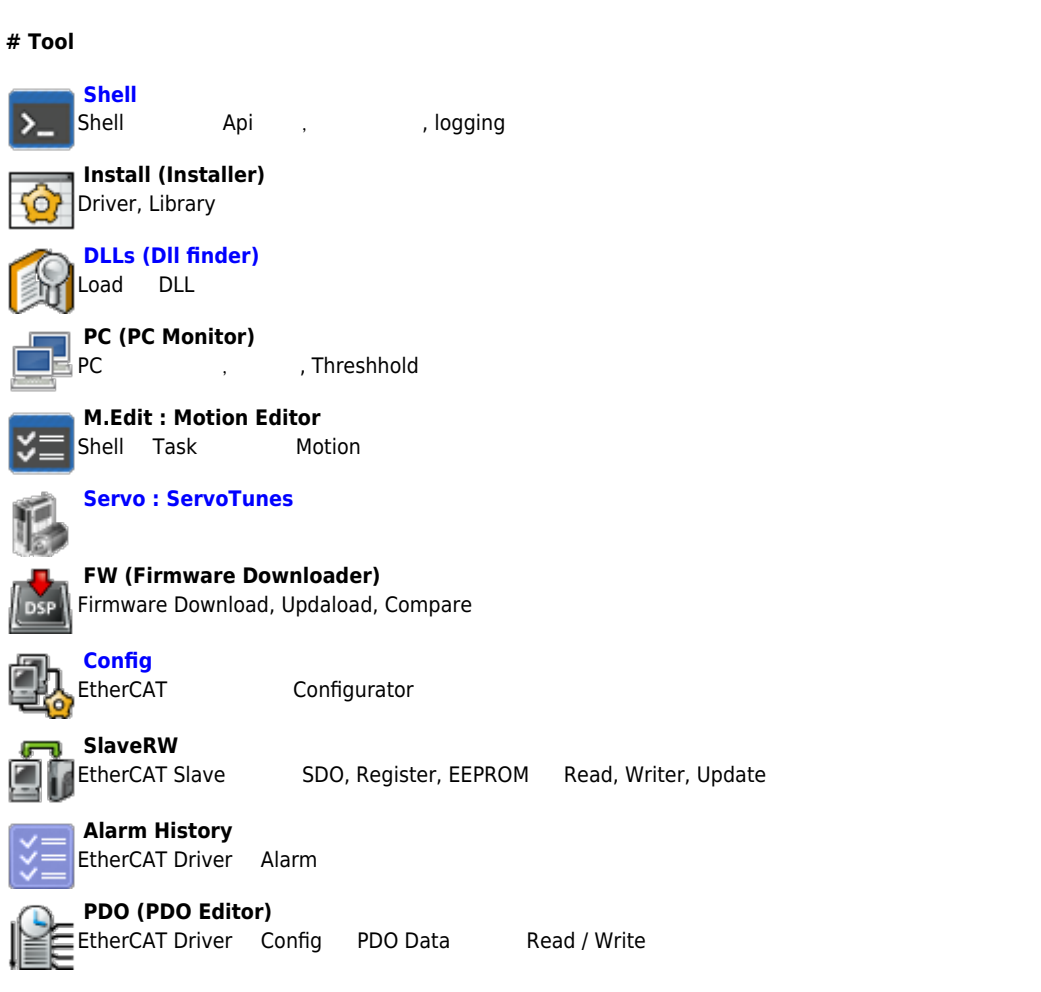

## **# IO**

<span id="page-3-1"></span>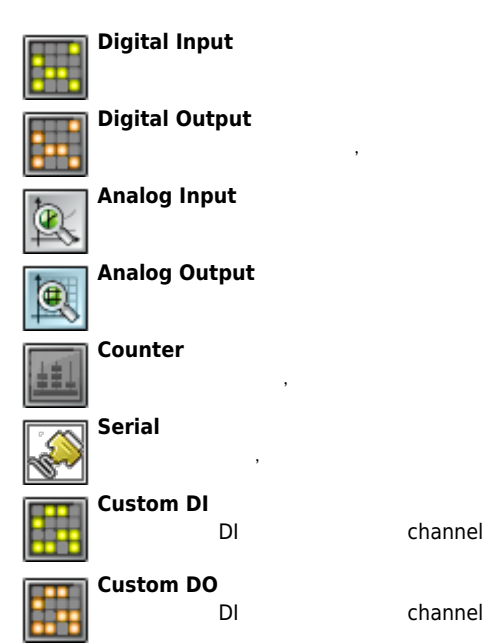

Firmware, Driver(WDM), Library(DLL)

From:

[1\)](#page--1-0)

<http://comizoa.co.kr/info/> - **-**

Permanent link: **[http://comizoa.co.kr/info/application:comiide:20\\_intro:20\\_ide\\_feature?rev=1607608150](http://comizoa.co.kr/info/application:comiide:20_intro:20_ide_feature?rev=1607608150)**

Last update: **2020/12/10 22:49**